# Cheatography

## Sublime Text 2 Shortcuts (OS X) Cheat Sheet

by John Gore (example42) via cheatography.com/1172/cs/423/

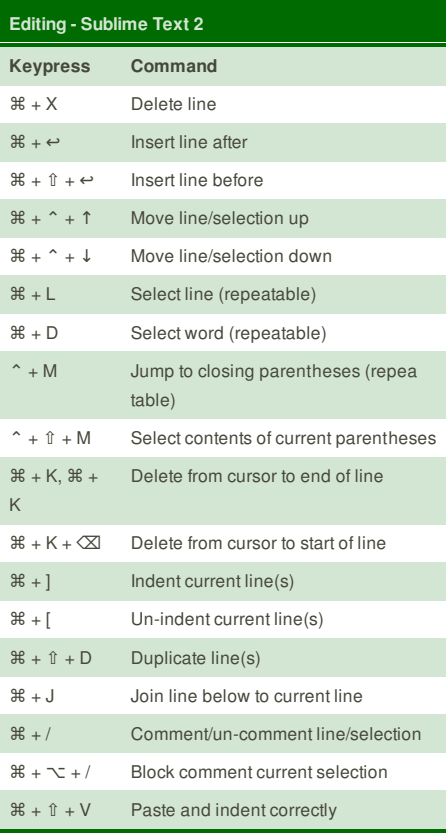

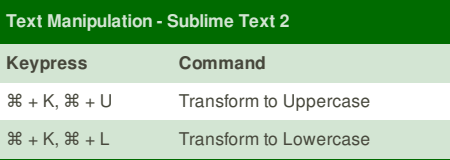

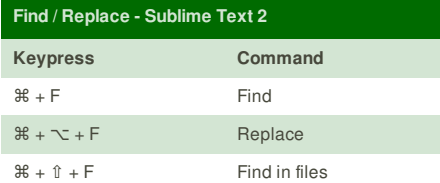

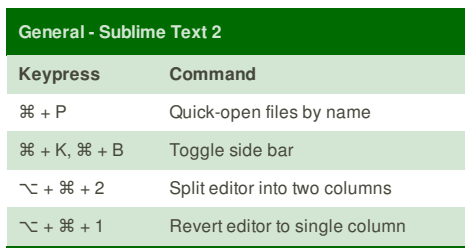

### **Cheatographer**

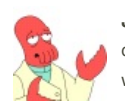

**John Gore** (example42) cheatography.com/example42/ www.tablexi.com

This cheat sheet was published on 13th June, 2012 and was last updated on 13th June, 2012.

#### **Sponsor**

**FeedbackFair**, increase your conversion rate today! Try it free! http://www.FeedbackFair.com